# Navigating the Digital Landscape

### Accommodating Learning Disabilities in post-secondary education

Angela Branson - Assistant Director MU Disability Center

Abbie O-Sullivan - Director of IT MU Adaptive Computing Technology Center

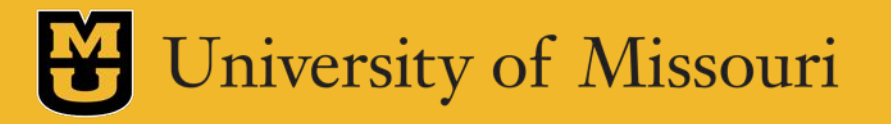

### Learning Objectives

- 1. Learn the difference between accommodations in K-12 and the college
- 2. Understand a student's role in the accommodations process and technology
- 3. Discover the software options your college provides for students with learning disabilities

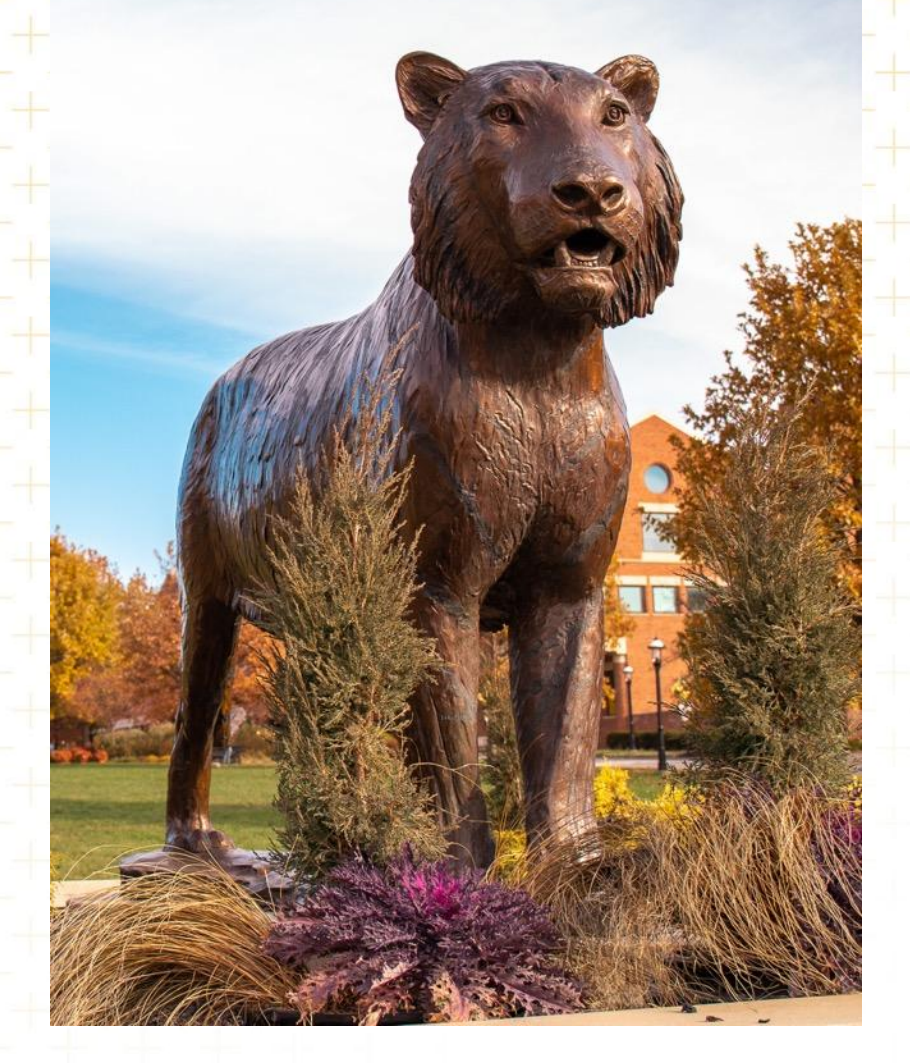

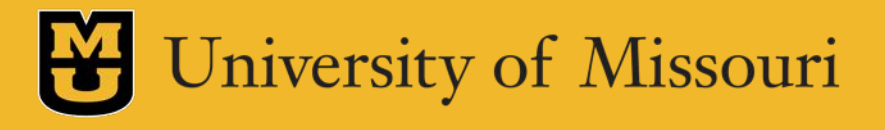

### Difference between K-12 verse College

K-12 Education

- Section 504 of the Rehabilitation Act of 1973
- Individuals with Disabilities Education Act

Goal = Success

Postsecondary Education

- Section 504 of the Rehabilitation Act of 1973
- Americans with Disabilities Act (as amended)

 $Goal = Access$ 

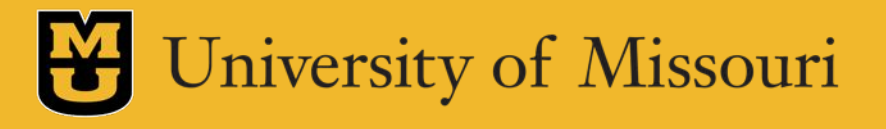

## What is the Student's Role

K-12 Education

Postsecondary Education

Passive role in accommodations

- School is responsible for identifying students with disabilities and providing accommodations
- •Information is shared with parents/guardians
- Active role in accommodations • Student led process
	- Students are responsible for their own educational choices (including decisions to not use accommodations) and sign their own paperwork

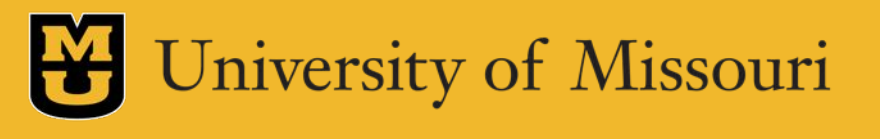

# Accommodation Process

**Student Self-Identifies with Office**

**(Submit Application and Documentation**)

**Meet with Disability Center staff to discuss accommodations and determine eligibility**

**Student requests accommodations and communicates with faculty to discuss their accommodations**

**Student follows established procedures to utilize exam, note-taking, alt format, and other accommodations**

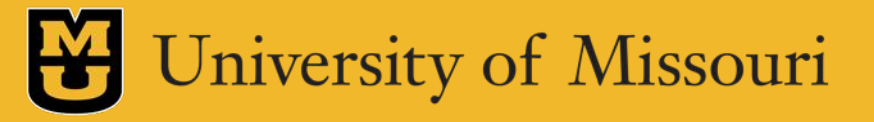

### Documenta Documentation

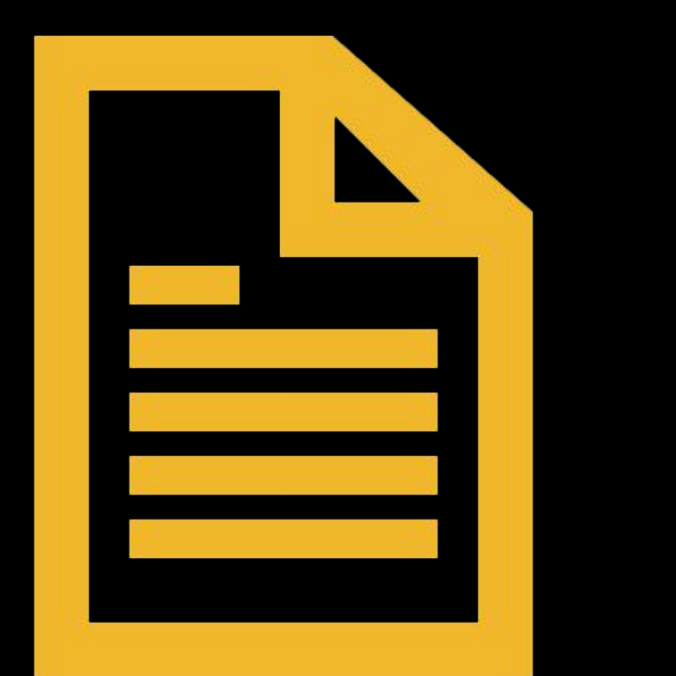

Requirements will vary from institution to institution.

Consult office website for documentation guidelines, forms, and/or other information on the process

Create a file that contains the following:

- •Most recent evaluation and/or diagnosis
- •Most recent IEP/504 Plan

•Document accommodations not listed on the IEP/504 plan

*•*This is also something students in college should do in preparation for graduate programs!!

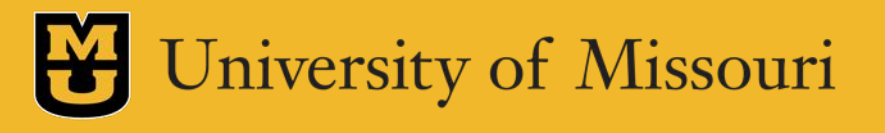

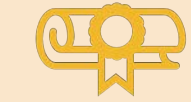

#### **Exams**

E.g., Extended time; Reduced distraction; Computer for essay exams; reader/scribe on exams

### Types of Accommodations & Services Provided

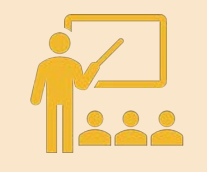

#### **Classroom Access**

E.g., Provision to audio record lectures; sign language interpreting; books in alternative format

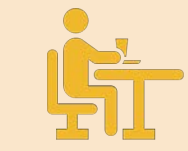

#### **Housing/Dining**

E.g., Single room; private bathroom; ESAs; allergen-free meal options

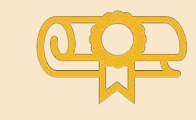

#### Modifications to the course

Reduction in homework assignments; alternatives to final exams; minimizing options on multiple choice exams; ability to retake exams; untimed exams

### What is NOT Considered an Accommodation

#### Course waivers

May receive a course substitution if not fundamental to degree program

Services of a personal nature Tutoring/Academic Support Personal Care Attendants Durable medical equipment **Transportation** 

### THOSE accommodations…

- Flexible attendance and deadlines
- Study Guides
- •Rewording of exam questions/less MC answers
- •Reduction of assignments
- Fill in the blank notes
- •Exams over multiple days
- •Teacher/counselor/therapist meetings or check ins scheduled or PRN

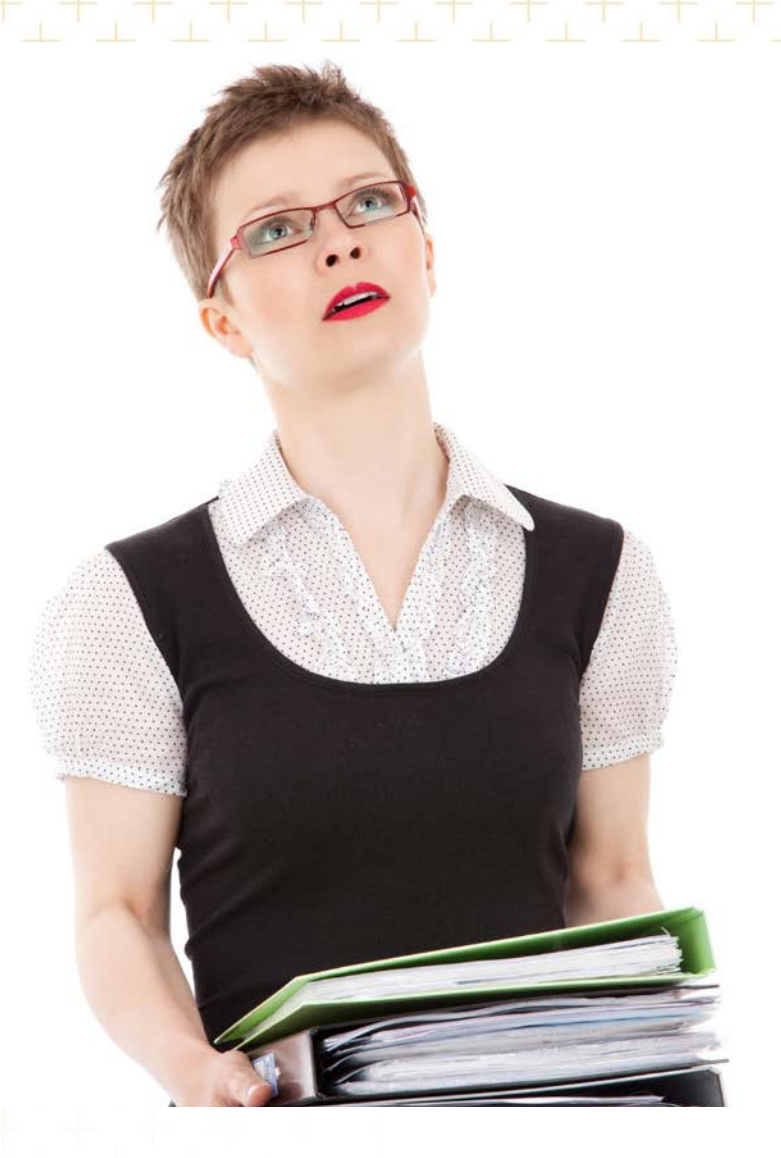

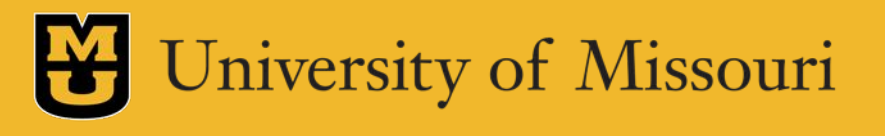

Tips for Students on How to Prepare for the Transition

#### Visit the colleges you are interested in attending

- Ask to visit their Disability Center and get information regarding their process to request accommodations
- Ask about all academic resources available
- Obtain information regarding the admissions requirements
- Choose the institution that best fits your academic interests and needs

Make yourself the expert on your disability!

• Understand your diagnosis & accommodation needs

Be an active participant in transition-related meetings

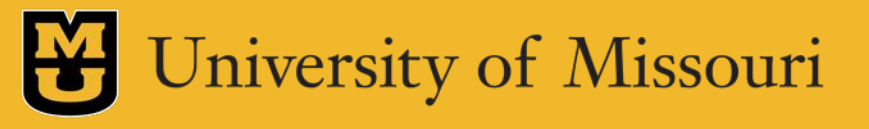

### **TECHNOLOGY** @ MU

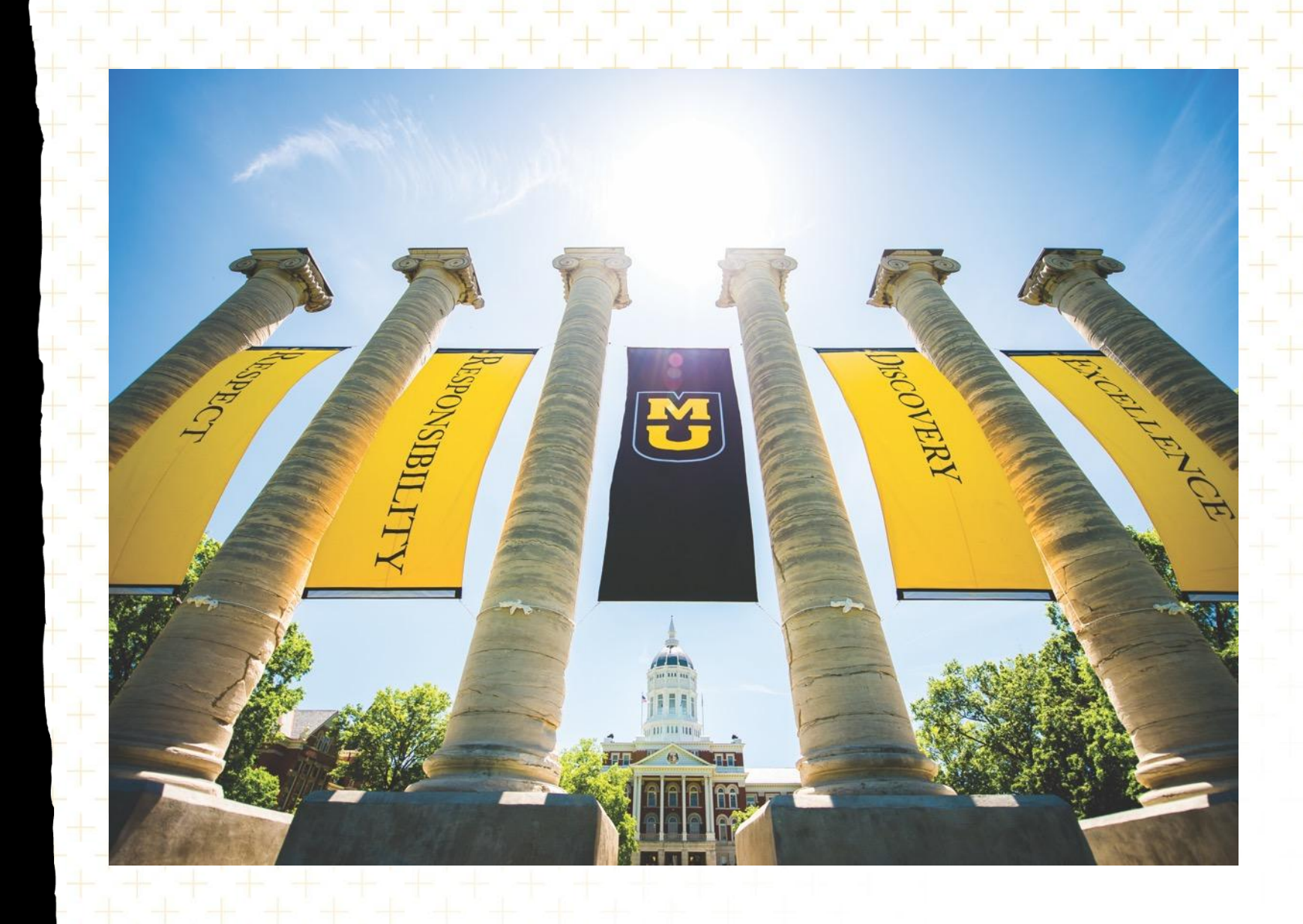

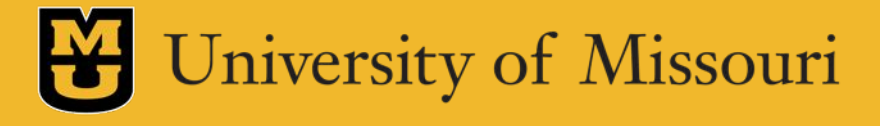

# Technology and Assistive Technology

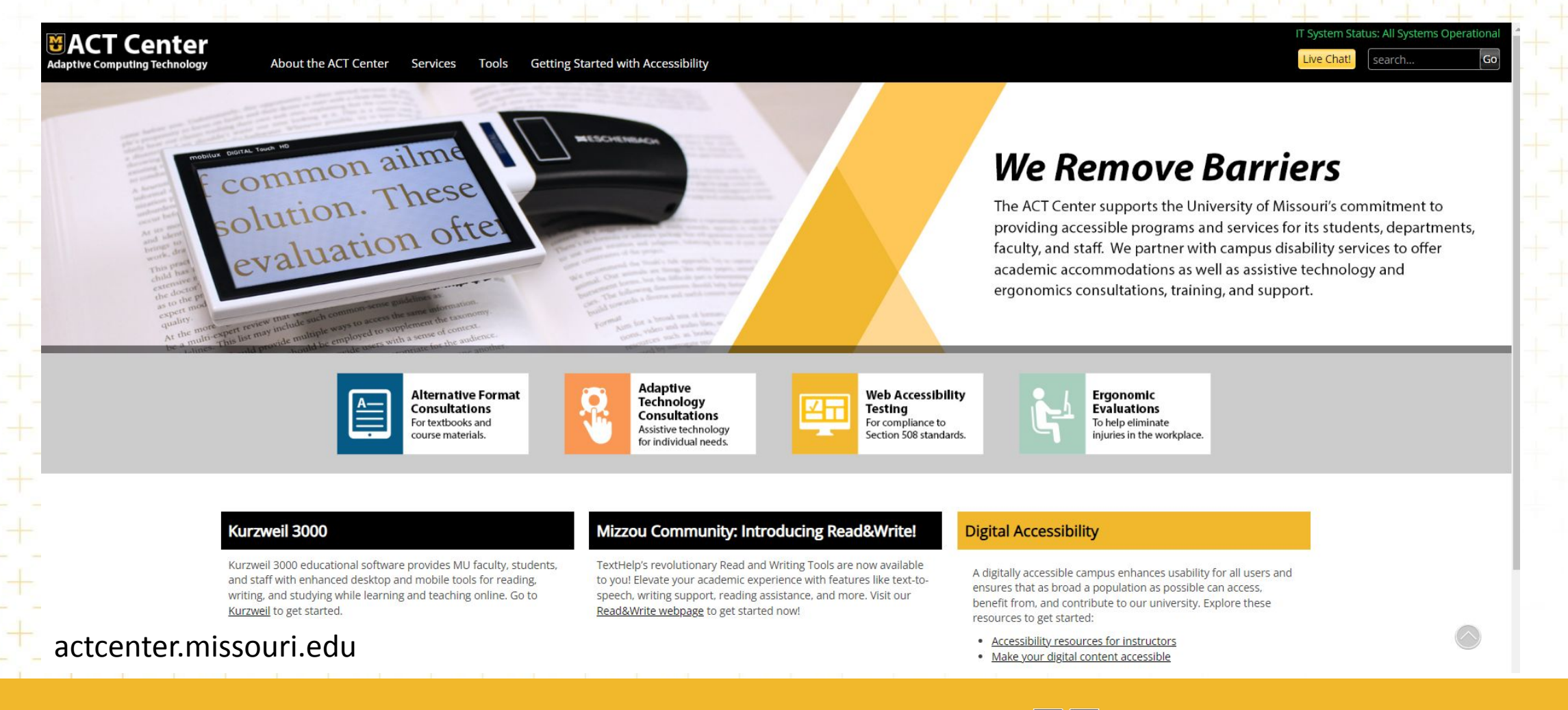

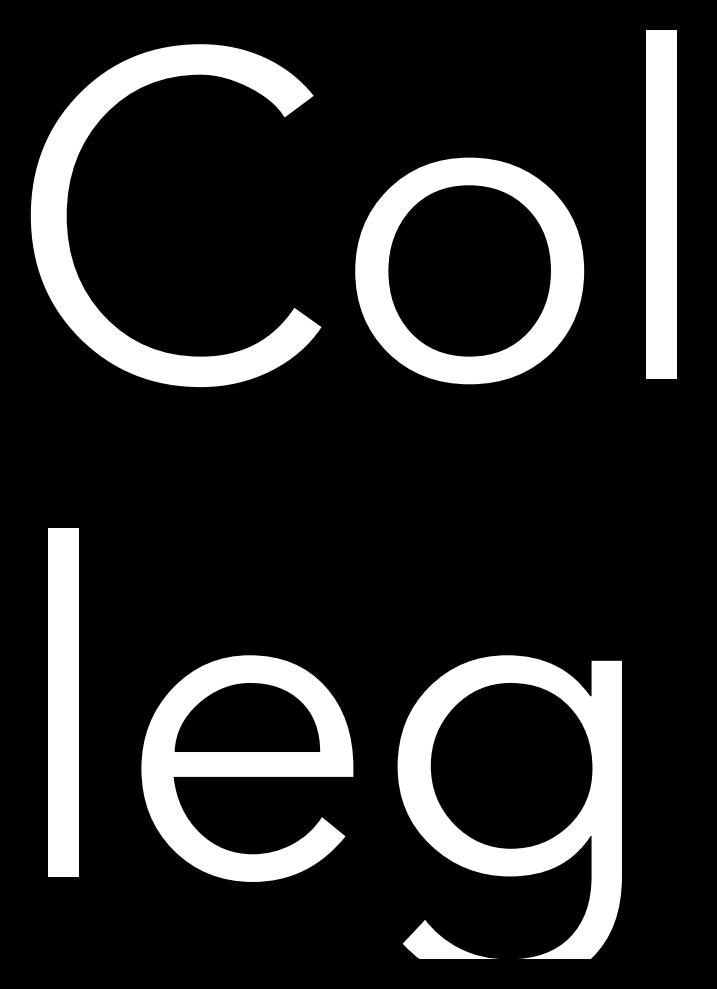

- Communications: Email Microsoft Outlook and Outlook App on **Mobile**
- Productivity Tools: M365 and Google Suites Zoom and Microsoft Teams

Teaching & Learning: **Canvas** 

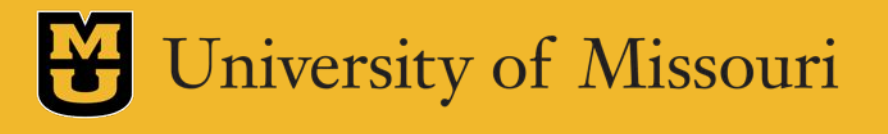

# "For people with disabilities, digital technologies can improve their transition, retention and learning independence."

Quote by Judith Heumann

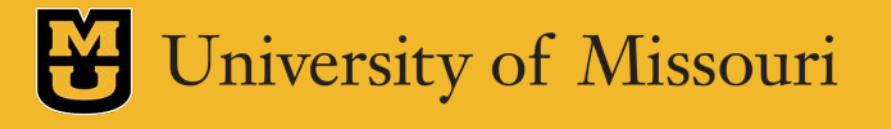

Assistive Technology Categories

Microsoft Accessibility Tools

Google Accessibility Tools

Text to Speech Tools

Note Taking Tools Speech to Text Tools

Word Prediction

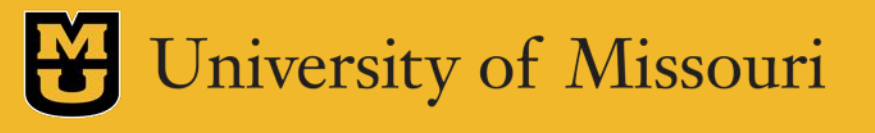

## Microsoft

#### **•** Microsoft Operating System

Live Captions | Voice Access Windows Speech Rec **H** Narrator  $Z$ oom  $+$   $+$   $+$   $-M$ agnifier

#### **•** Microsoft Suite or O365

Dictate and Transcribe Read Aloud-Speech  $Check$  Accessibility  $A$  Alt Text Zoom/Magnifier Word Prediction Spelling and Grammer **H Editor** AutoComplete Thesaurus Text predictions **Focus** mode

#### **•** Microsoft Edge browser

Dictate **Read Aloud Math Assistant** Immersive Reader and Immersive Reader for Math

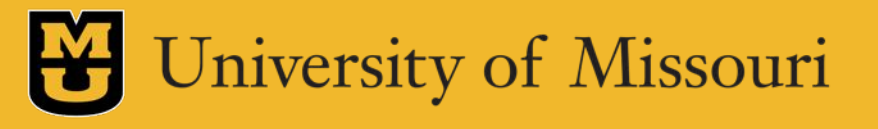

## Microsoft

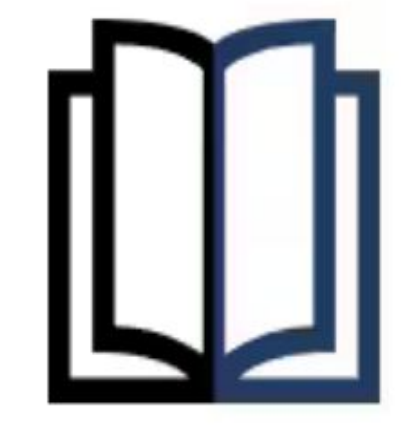

### Learning

Our applications for people living with learning disabilities can help increase focus, concentration, and understanding-and include tools to improve reading and writing skills.

Uncover tools for learning >

Accessibility Assistance <https://support.microsoft.com/en-us/accessibility>

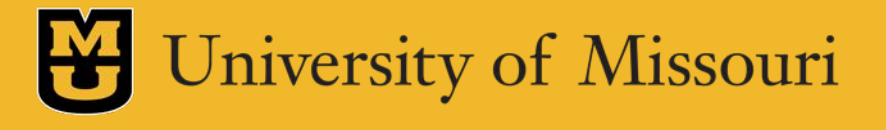

# Google

#### [Google](https://about.google/intl/ALL_us/belonging/disability-inclusion/product-accessibility/) Chrome Browser

TalkBack H Live Caption Zoom Use Reading Mode Keyboard shortcuts Image Descriptions Long Descriptions Color Enhancer Google Mobile – Android

Voice Typing Live Caption Live Transcribe TalkBack Google Workspace

Google Meet Google Sheets Google Forms Gmail Google Docs Google Slides Google Chromebook All Image Descriptions ChromeVox Select to Speak Dictation w Voice

Live Caption Font Size Customization

Google

"By making a product more accessible for people with disabilities, we're enabling people to learn more, to accomplish more. I feel so proud to be able to help make our products better for people so that they can do anything that they want to do in their lives."

 $\ominus$ 

**EVE ANDERSSON (SHE/HER** ACCESSIBILITY & DISABILITY INCLUSION GOOGLE

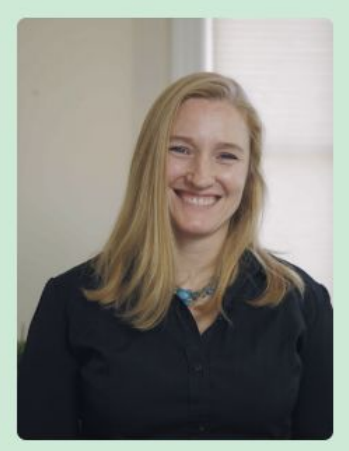

Google Belonging [https://about.google/intl/ALL\\_us/belonging/](https://about.google/intl/ALL_us/belonging/disability-inclusion/product-accessibility/)

# Kurzweil 3000

#### **Text-to-Speech**

Natural Text-to-Speech voices in 13 languages and 18 additional dialects at customizable reading rates.

#### **Writing Support**

Speech-to-Text supports writing and taking notes. Voice notes and dyslexic font add additional support.

#### **Markup Tools**

Highlight, circle and strikethrough to emphasize the critical pieces of your text.

#### **Study Tools**

Improve test performance with numerous study tools including column notes, annotations, dictionaries and translation.

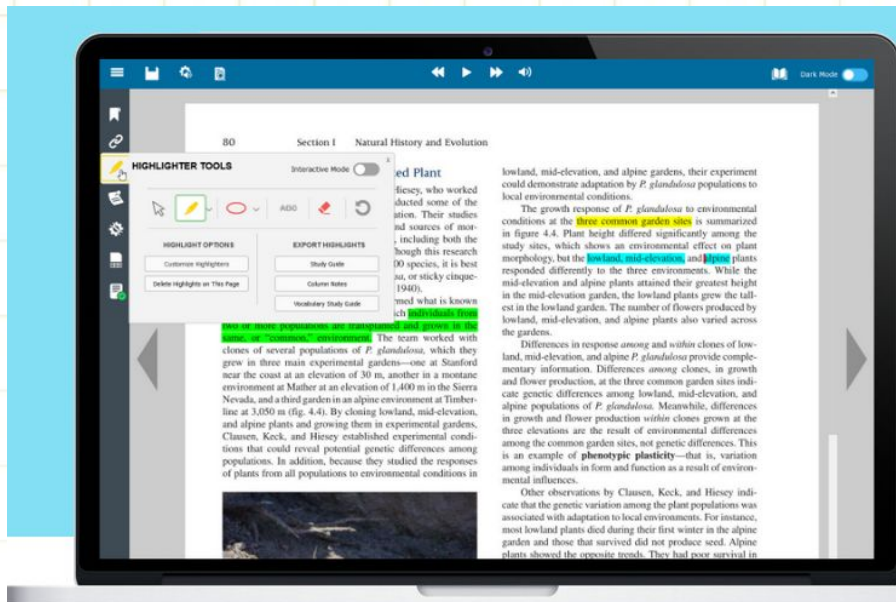

### texthelp read&write

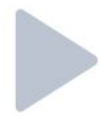

Text-to-speech: Read what I type including individual words, passages, or whole documents aloud with easy-tofollow dual color highlighting.

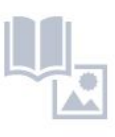

Text & Picture Dictionaries: Provide definitions and display images to help with word comprehension.

Vocabulary List: Creates a list instantly into a new doc, including selected words, the dictionary definitions, images from Widgit Symbols, and an editable notes column.

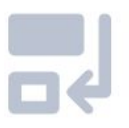

**Rewordify:** simplifies the readability of text without changing the meaning. (Only available for Read&Write for Google Chrome)

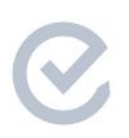

**Check It:** Reviews writing for incorrect grammar, spelling (phonetic), capitalization, punctuation, verb tense and more.

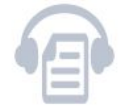

Audio Maker: Converts selected text into an audio file, and automatically downloads.

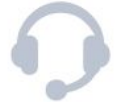

Talk&Type: Turns the spoken word into text (unavailable for Read& Write for Mac users).

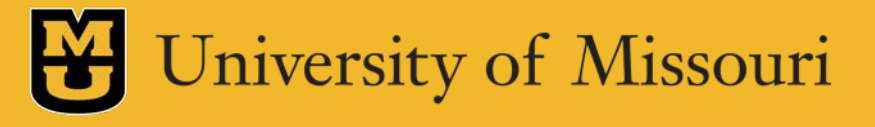

### Glean

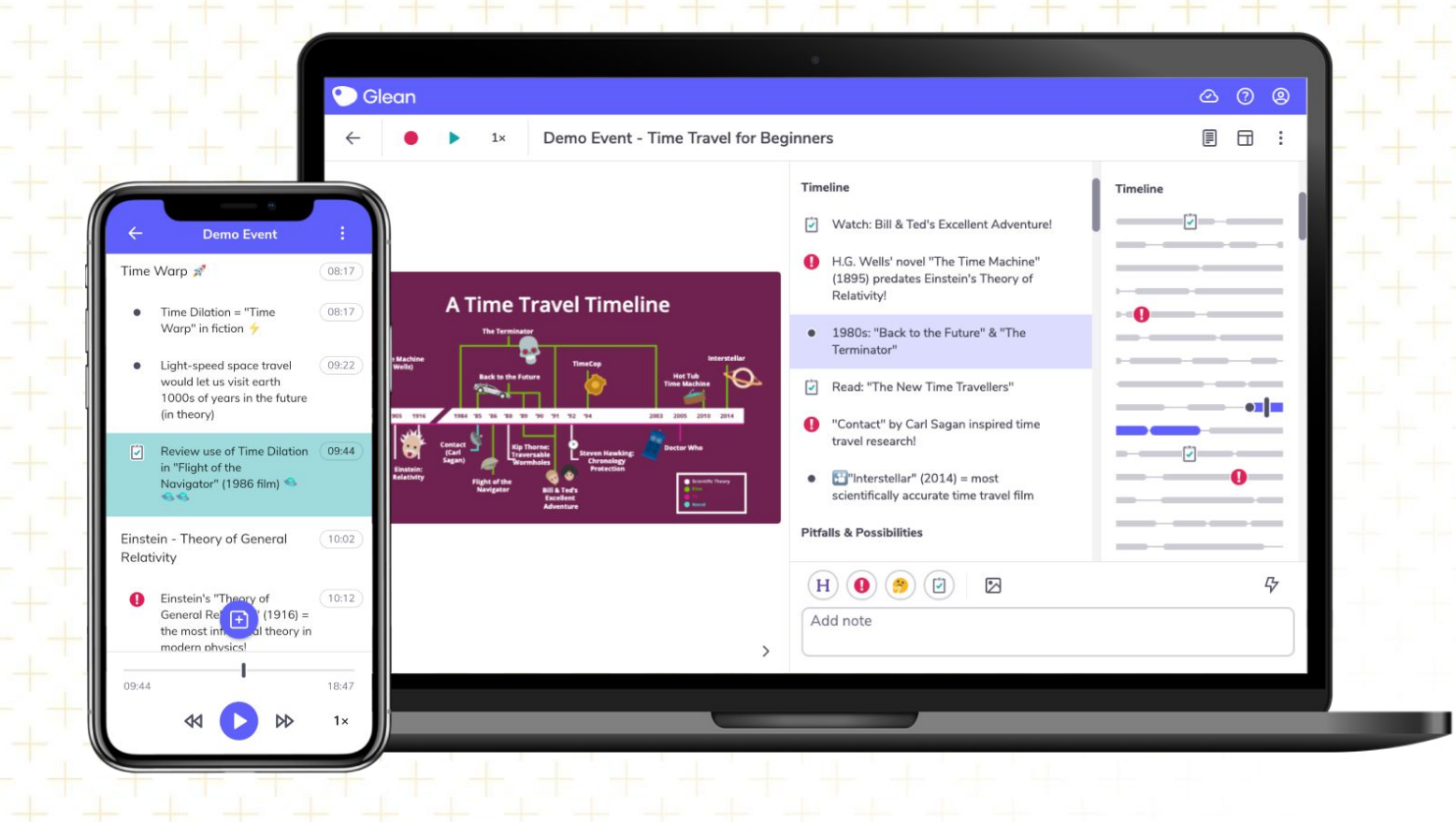

### Reader Pens

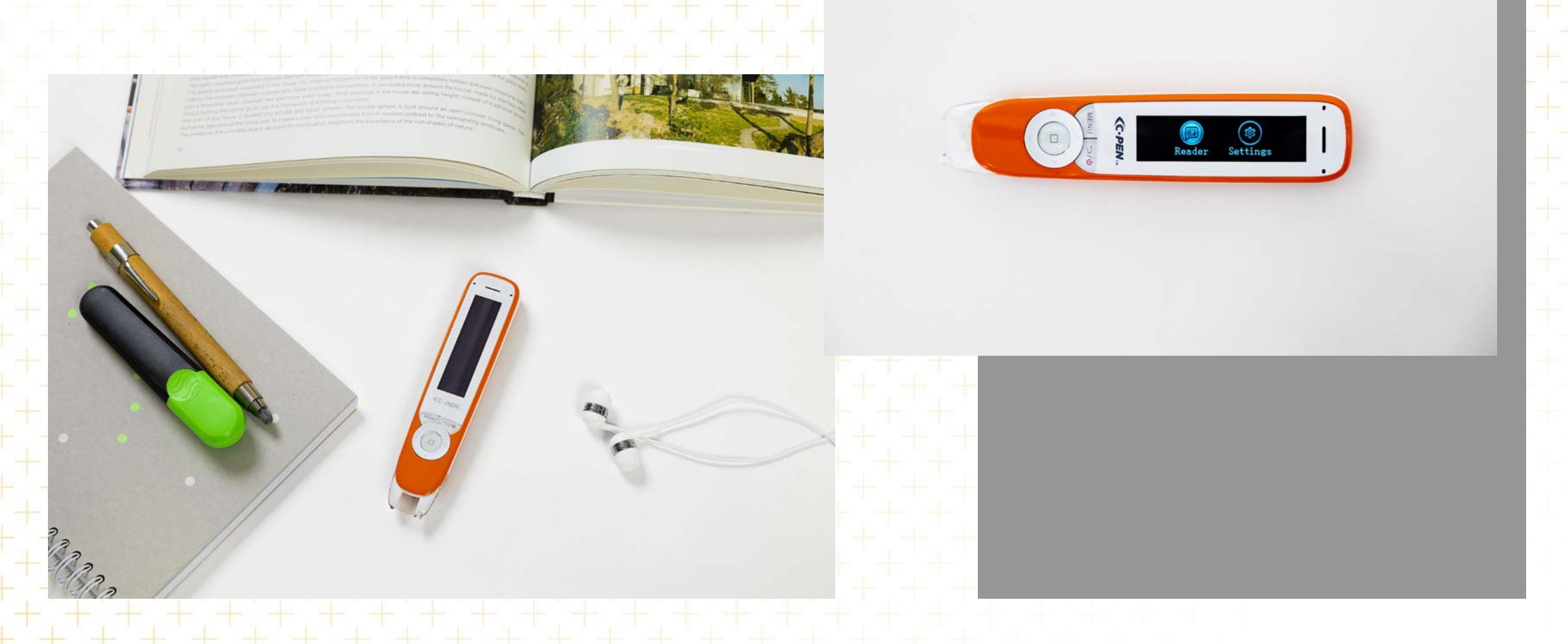

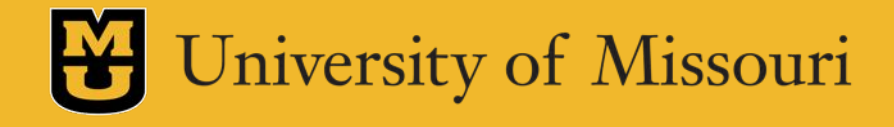

# Questions?

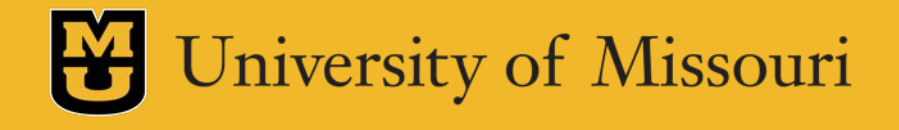

# Contact Information

Angela Branson [bransonas@missouri.edu](mailto:bransonas@missouri.edu) [disabilitycenter.missouri.edu](https://disabilitycenter.missouri.edu) 

Abbie O'Sullivan [osullivana@missouri.edu](mailto:osullivana@missouri.edu) [actcenter.missouri.edu](https://actcenter.missouri.edu)

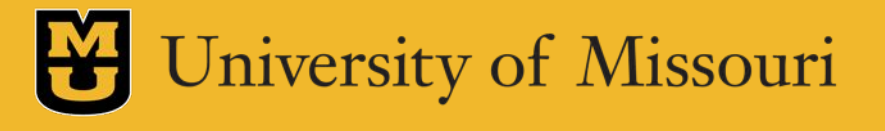

# Additional Resources

The NCCSD Clearinghouse and Resource Library

<https://www.nccsdclearinghouse.org/prospective-college-students.html>

### OCR – Students with Disabilities Preparing for Postsecondary<br>Education

<https://www2.ed.gov/about/offices/list/ocr/transition.html>

#### OCR – Dear Parent Letter

<https://www2.ed.gov/about/offices/list/ocr/letters/parent-20070316.html>

### Open Letter to Parents from Jane Jarrow

<https://daisclasses.com/wp-content/uploads/2022/01/OpenLetterParents.pdf>

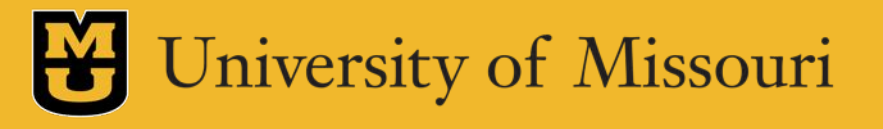

# Additional Resources

Google for Education Accessibility

[https://edu.google.com/intl/ALL\\_us/why-google/accessibility/](https://edu.google.com/intl/ALL_us/why-google/accessibility/)

[https://about.google/intl/ALL\\_us/belonging/disability-inclusion/product-accessibility](https://about.google/intl/ALL_us/belonging/disability-inclusion/product-accessibility)/ Google Workspace Accessibility

[https://edu.google.com/intl/ALL\\_us/why-google/accessibility/google-workspace-for-education-accessibility](https://edu.google.com/intl/ALL_us/why-google/accessibility/google-workspace-for-education-accessibility)/

Microsoft Accessibility <https://www.microsoft.com/en-us/accessibility> Kurzweil 3000 <https://www.kurzweiledu.com/default.html> TextHelp Read & Write

<https://support.texthelp.com/help/readwrite-7fdf2ac>

**Glean** [https://glean.co/](https://glean.co)

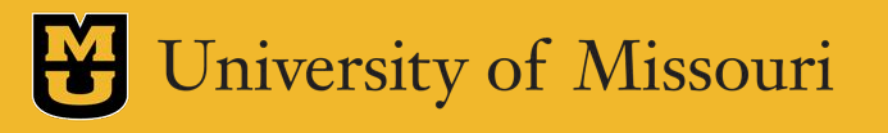